Tha copy filmed here hes bean reproducad thanks to the generosity of:

The images appearing here are the best quality possible considering the condition and legibility of the original copy and In keeping with the filming contract specificationa.

Original copies in printed paper covers are filmed beginning with the front cover and ending on the last page with a printed or illustrated impression, or the back cover when appropriate. All other originel copies are filmed beginning on the first page with a printed or illustrated impression, and ending on the last page with a printed or illustrated impression.

The last recorded frame on each microfiche shell contein the symbol  $\rightarrow$  (meaning "CON-<br>shell contein the symbol  $\rightarrow$  (meaning "CON-TINUED"), or the symbol  $\nabla$  (meening "END"), whichever applies.

Maps, plates, charts, etc., may be filmed at different reduction ratios. Those too large to be entirely included in one exposure are filmed beginning in the upper left hand corner, left to right and top to bottom, as many frames as required. The following diagrams illustrate the method:

L'exempleire filmé fut reproduit grâce à la générosité de:

National Library of Canada Bibliothèque nationale du Canada

Las images suivantes ont été reproduites avec le plus grand soin. compte tenu de la condition et da la netteté de l'exempleire filmé, et en conformité avec les conditions du contret de filmage.

Les exemplairas originaux dont le couverture en pepier est imprimée sont filmés en commençant par le premiar plat et an tarminant soit par la darnière page qui comporte une ampreinte d'impression ou d'illustration, soit par le second plat, selon le cas. Tous les autres exemplaires originaux sont filmés en commençant par la premiere page qui comporte une empreinte d'impression ou d'illustration et en terminant par la darnière pege qui comporte une telle empreinte.

Un des symboles suivents apparaître sur la dernière imege de chequa microfiche, selon le cas: le symbole - signifie "A SUIVRE", le symbole  $\nabla$  signifie "FIN".

Las cartes, plenches, tebleaux, etc., peuvent être filmés à des taux de réduction différents. Lorsque le document est trop grand pour être reproduit en un seul cliché, il est filmé à partir de l'engle supérieur gauche, de gauche à droite. at de haut an bes, en pranent le nombre d'imeges nécessaire. Les diegrammes suivents illustrant le méthode.

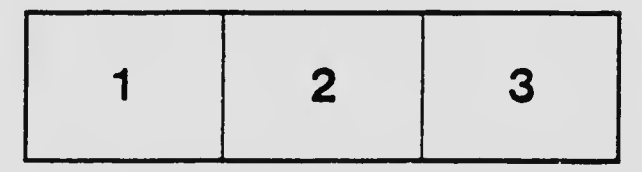

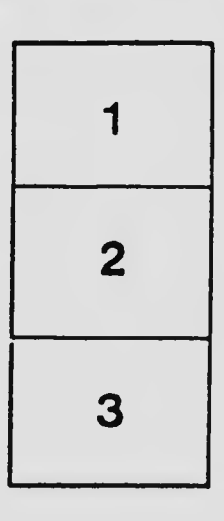

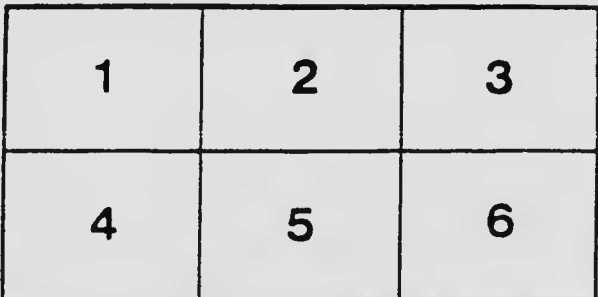